# **Integrating SUMO in an urban digital twin - a case study from Munich**

### Introduction

- Beil, C., Kendir, M., Ruhdorfer, R., & Kolbe, T. H. (2022). DYNAMIC AND WEB-BASED 4D VISUALIZATION OF STREETSPACE ACTIVITIES DERIVED FROM TRAFFIC SIMULATIONS AND SEMANTIC 3D CITY MODELS. ISPRS Annals of Photogrammetry, Remote Sensing & Spatial Information Sciences, 10.
- Beil, C., Ruhdorfer, R., Coduro, T., & Kolbe, T. H. (2020). Detailed streetspace modelling for multiple applications: Discussions on the proposed CityGML 3.0 transportation model. ISPRS International Journal of Geo-Information, 9(10), 603.
- Amini, S., Ambühl, L., Tilg, G., Bogenberger, K., & Menendez, M. (2020). Generating and calibrating large-scale, mesoscopic SUMO networks. In SUMO User Conference 2020.
- Keler, A., Amini, S., Lindner, J., & Bogenberger, K. (2023). Introducing Data-Format-Dependent Road Network Conversion Techniques – Lessons Learned from the Digital Twin Munich. In GISRUK 2023.

## **SUMO** User Conference Berlin · May 02-04, 2023

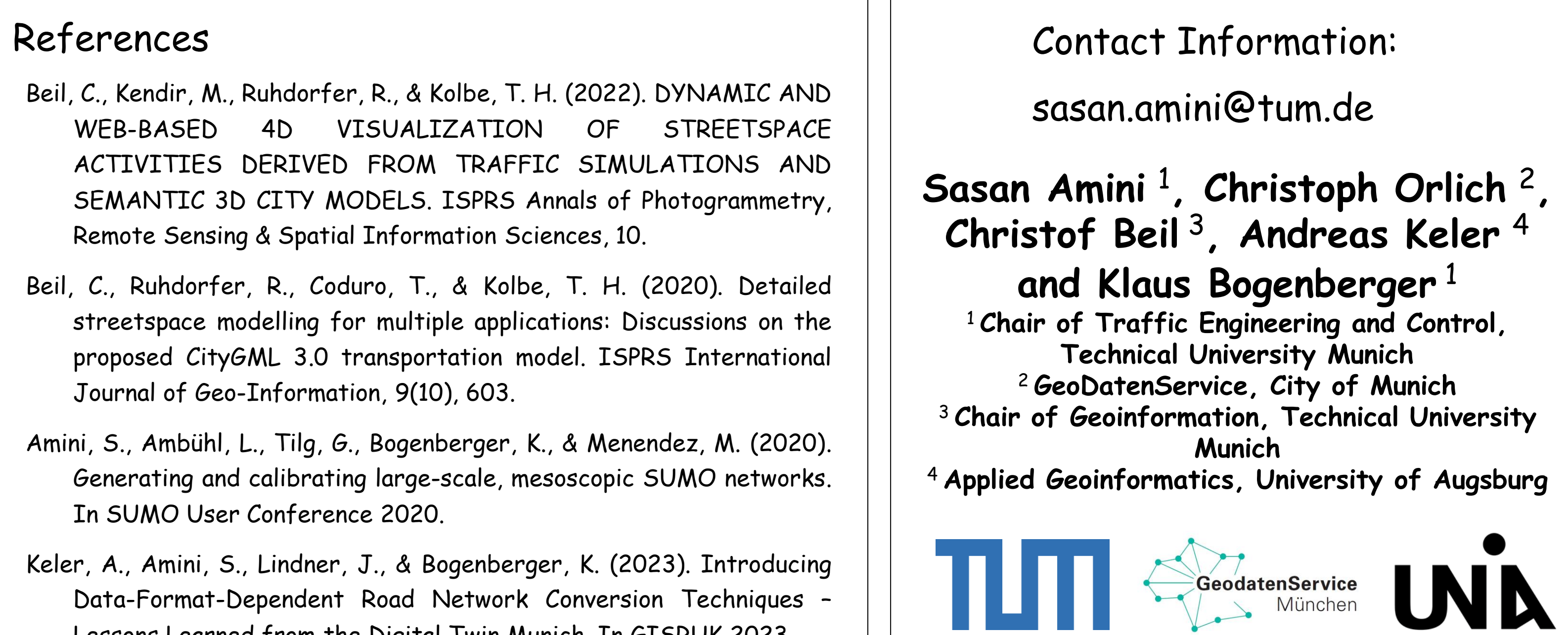

- The presented work is part of the accompanying research for the city of Munich, namely the "GeodatenService", within the project Digital Twin Munich, DZ-M ("Digitaler Zwilling München"), which is funded by the Federal Ministry for Digital and Transport. For more information please visit:
- <https://muenchen.digital/twin/> .

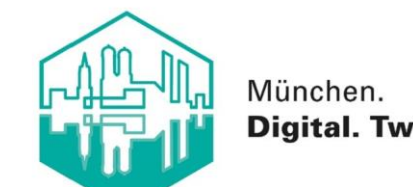

### Results Selected Visualization Examples: Dynamic and web-based 4D visualization of traffic simulations

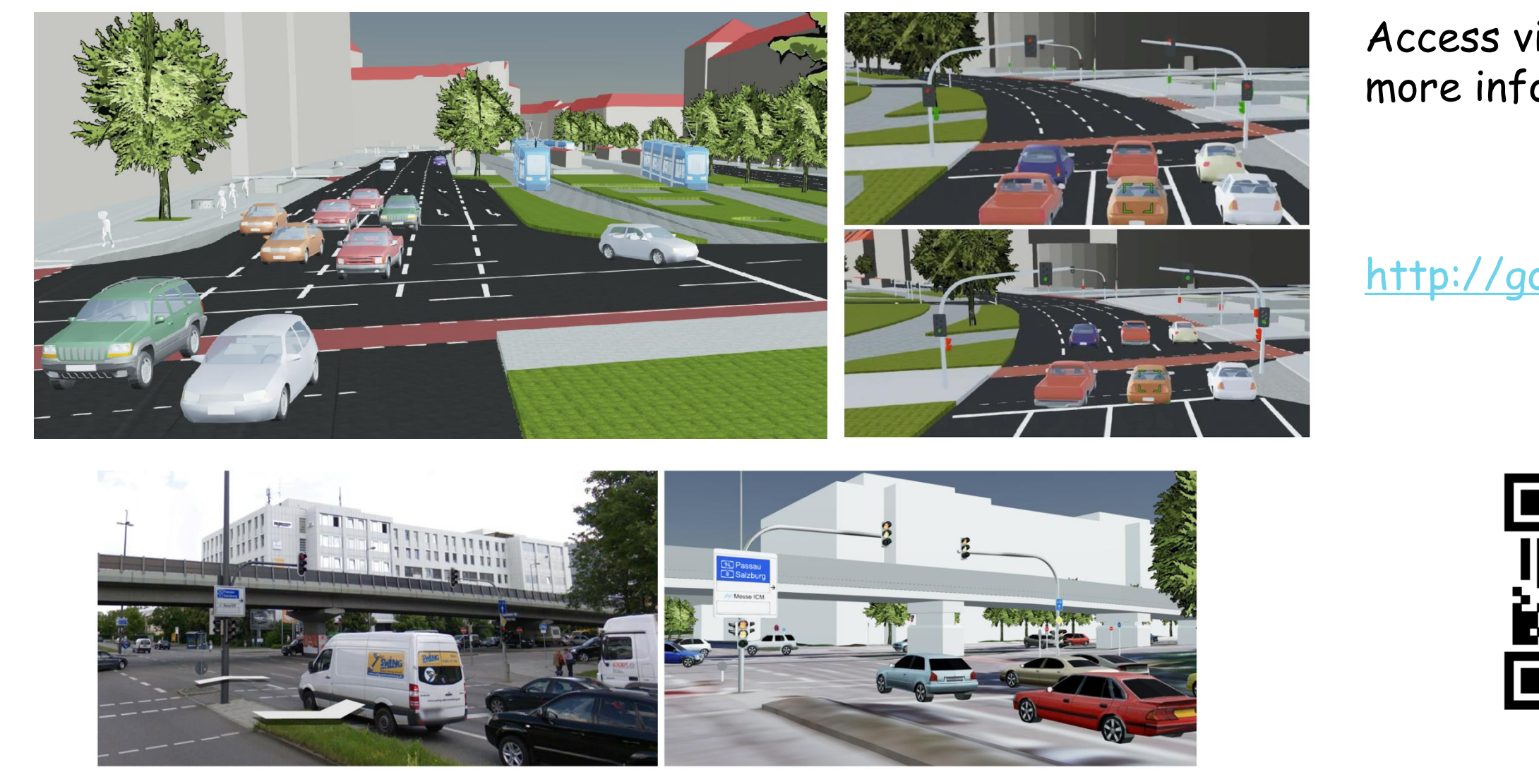

• OpenStreetMap-based **SUMO network** is **manually calibrated using semantic streetspace data** in order to be as accurate as possible

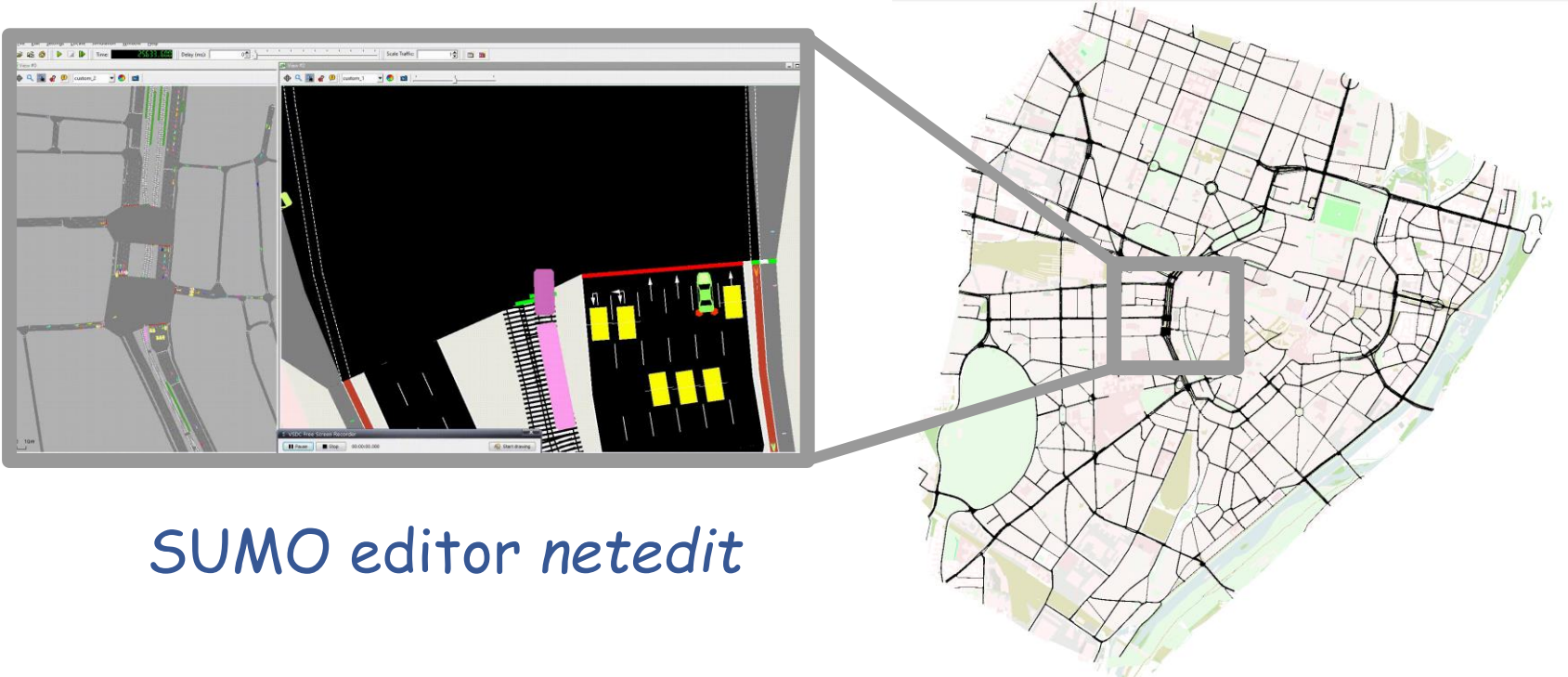

- Our typical SUMO data exports include information for certain **time-stamps** relative to the starting time of the simulation on
- **location**
- **orientation angle** (0-360 degrees), going clockwise with 0 at the 12 o'clock position
- **type** of traffic member (cars, trucks, bicycles, etc.)

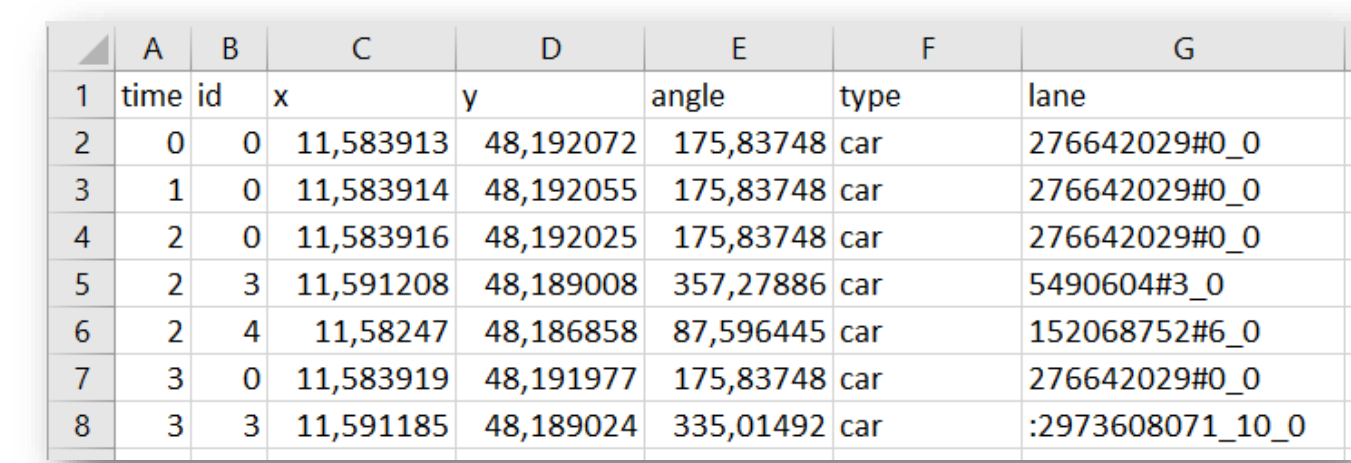

- The city of Munich conducted a data collection campaign where data from aerial images and multiple on-ground sensors were fused to extract geographical data including road geometries and lane markings
- A convertor has been developed to extract the necessary attributes from the point cloud to generate SUMO-PlainXML files. Using the NETCONVERT, a SUMO network and its corresponding OpenDrive were generated, which was then used by another convertor to create a network based on the CityGML 3.0 standard
- The later format allows for integrating the network objects as well as the results of the simulation of the simulation in a wider set of geographical applications such as Cesium for not only 3D visualisations, but also storing the data in 3DCityDatabase (3DCityDB) or even coupling the simulation with game engines

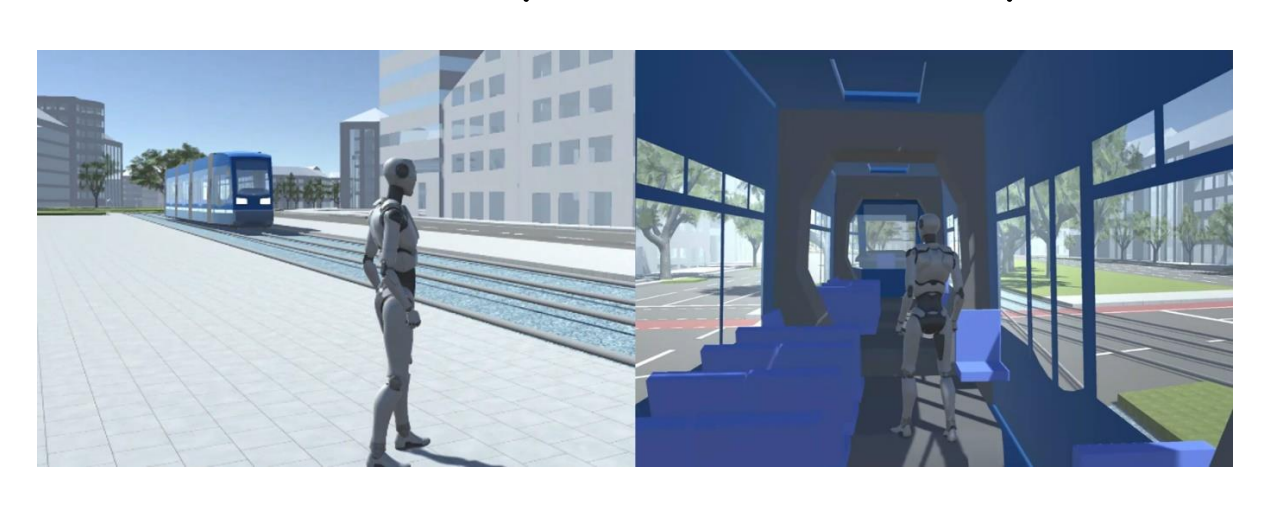

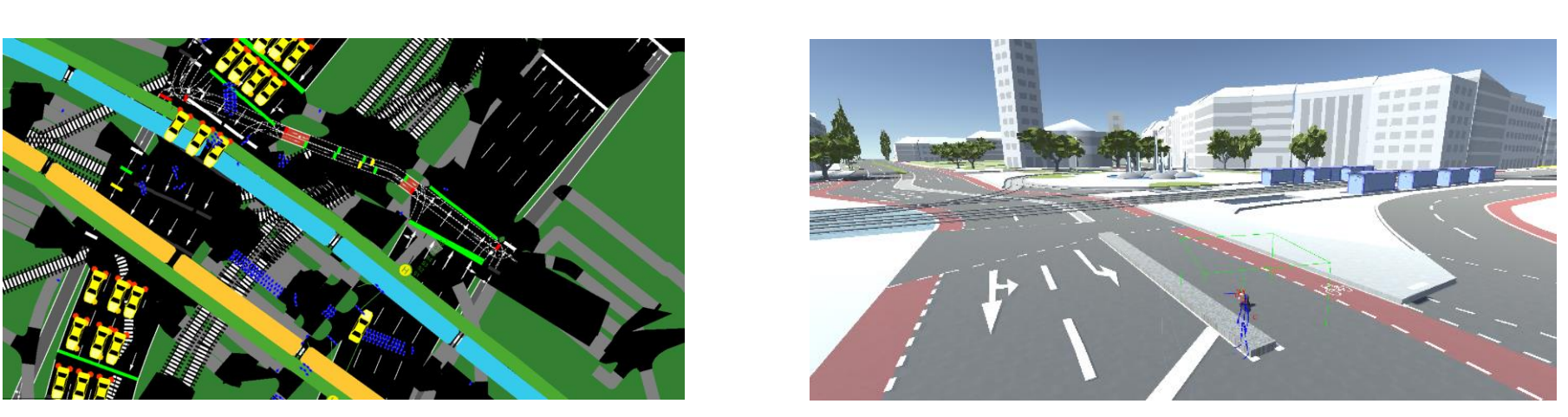

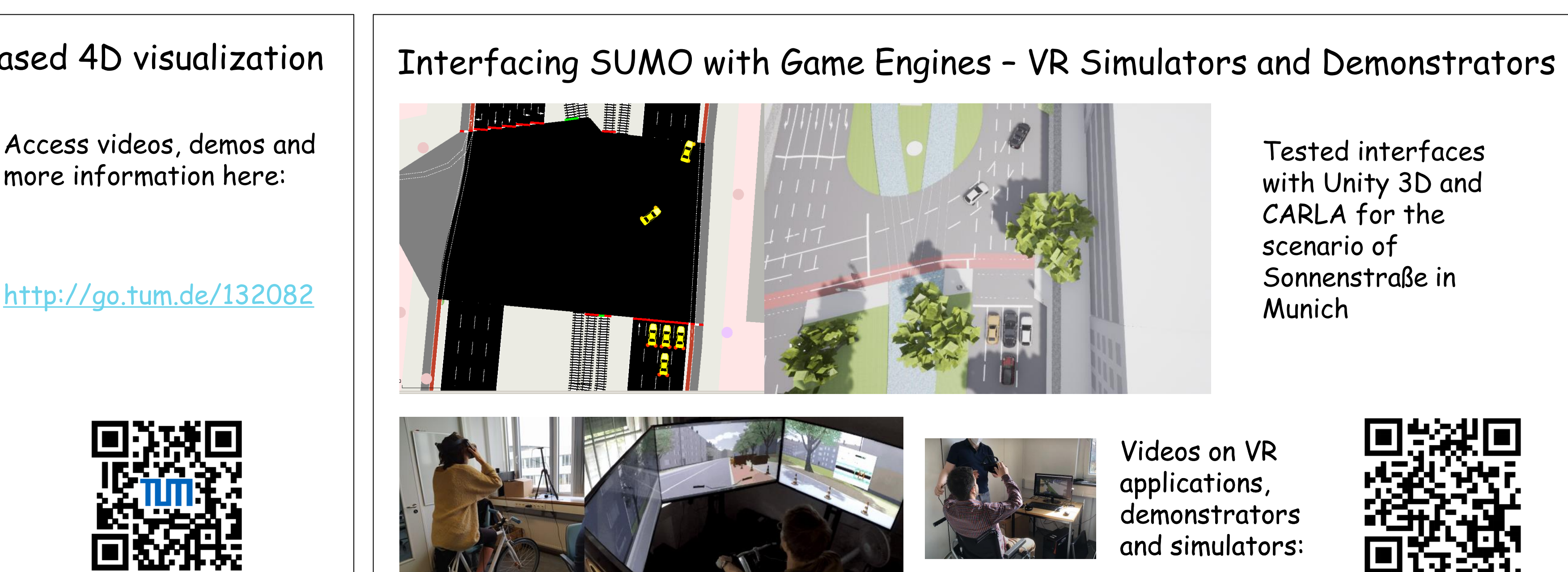

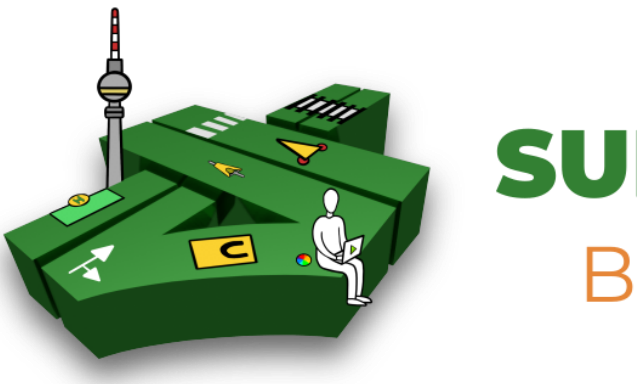

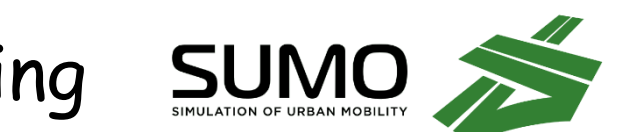

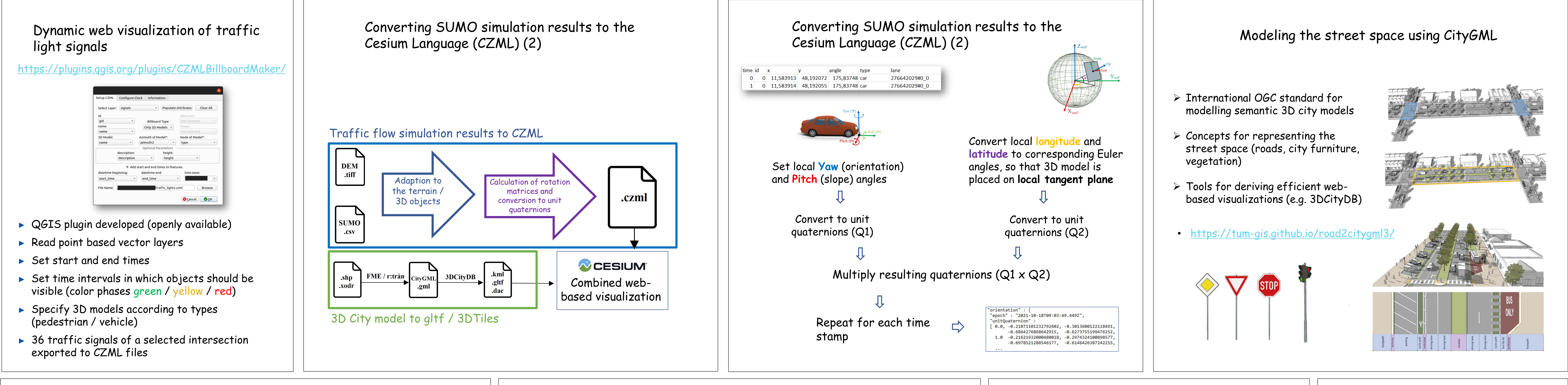

Interactive visualization example of induction loop records and predictions

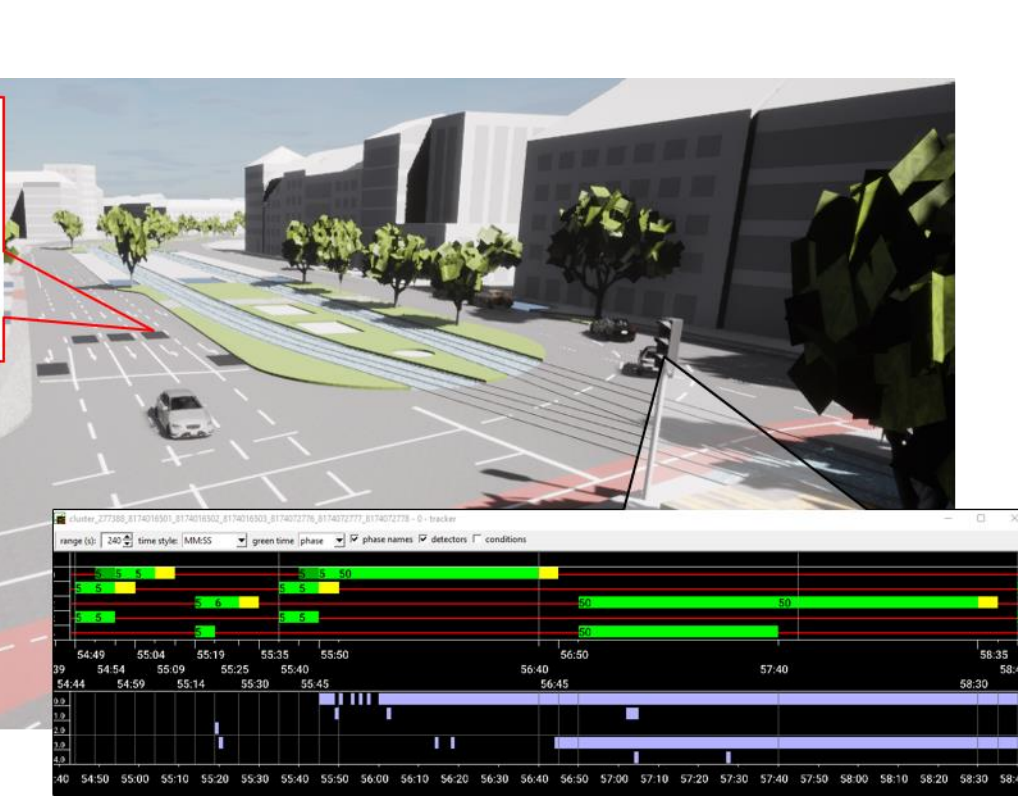

### Methodological Approaches Using SUMO

Tested interfaces with Unity 3D and CARLA for the scenario of Sonnenstraße in Munich

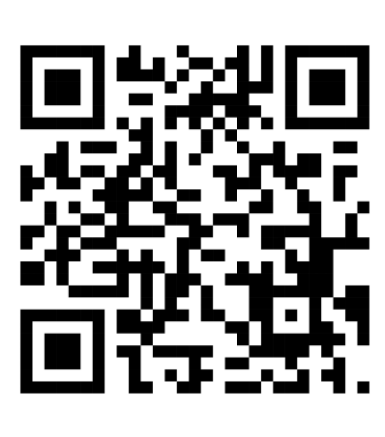

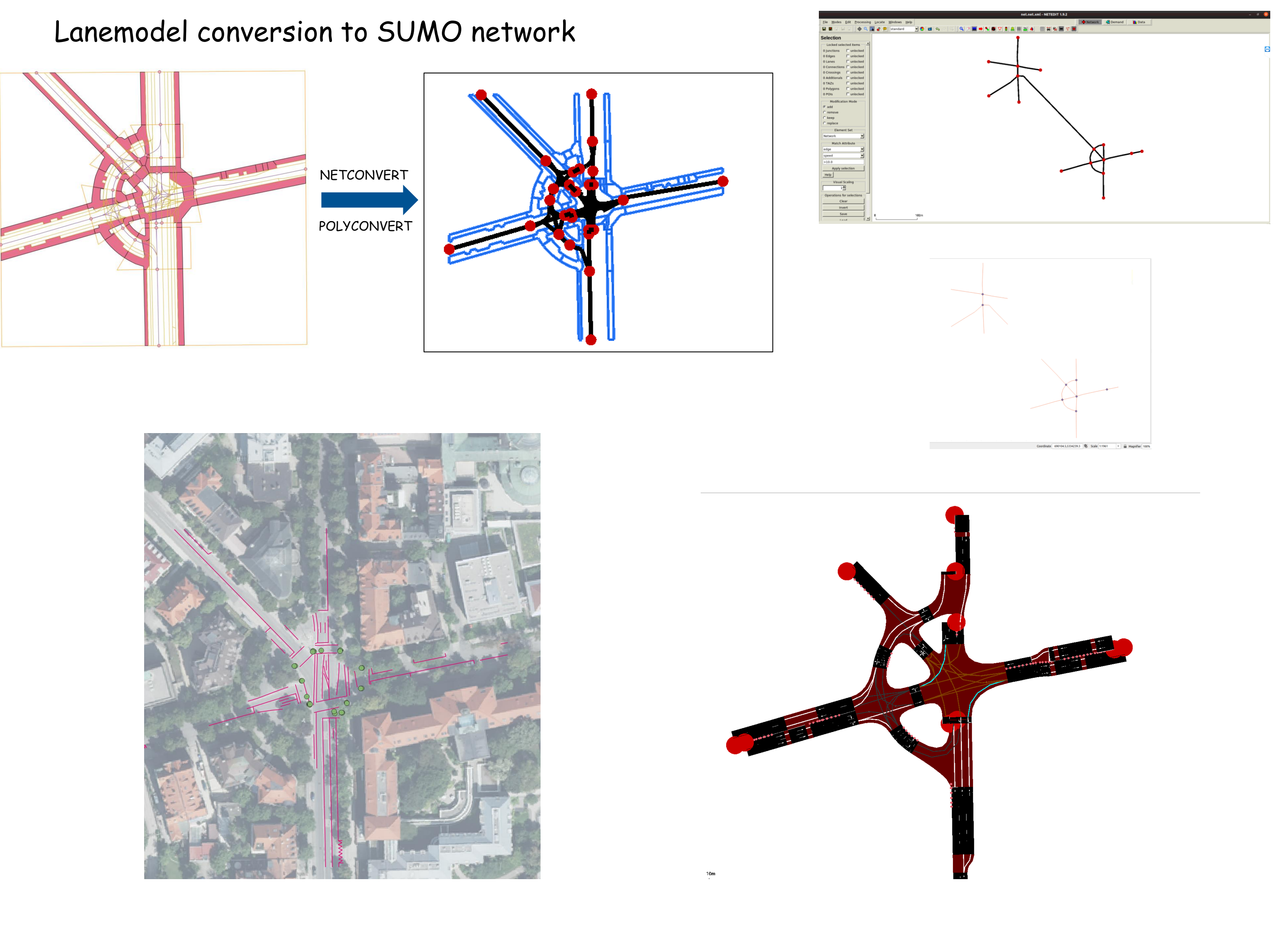

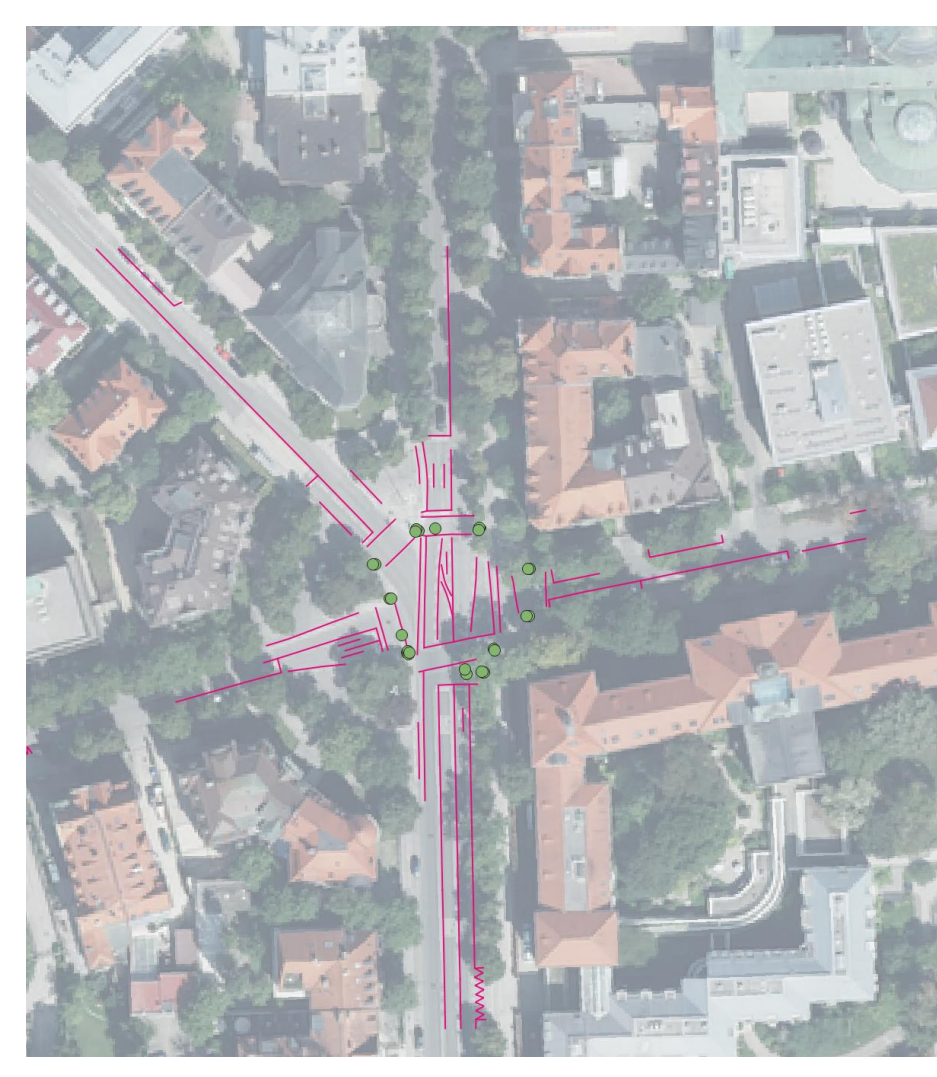